### **Назва: «ЩАСЛИВИЙ БІТ»**

### **Мета:**

*навчальна:* систематизувати та узагальнити знання отримані учнями під час вивчення інформатики;

*виховна*: виховати у молодих людей інтерес до вивчення інформатики;

*розвиваюча:* розвивати критичне мислення, комунікабельність, уважність, витримку.

**Обладнання та матеріали:** проектор з екраном, комп'ютер.

### **Хід гри**

*(клас попередньо ділиться на дві команди, кожна команда повинна вигадати собі назву та девіз)*

# **І. Привітання та психологічне налаштування на гру, представлення команд.**

**Вчитель:** Доброго дня! Вітаю Ваc. Сьогодні ми зіграємо з вами у гру, яка називається «Щасливий БІТ». Та перш ніж приступити, хочу побажати вам приємно провести час. І пам'ятайте: головне не перемога, головне участь. Тож нехай вам посміхнеться удача!

Для участі у грі ви розділилися на дві команди. Вам необхідно було вигадати назву та девіз. Тож зараз прошу представитись. А команду, що розпочне першою, ми визначимо такою собі «інформатичною лічилкою».

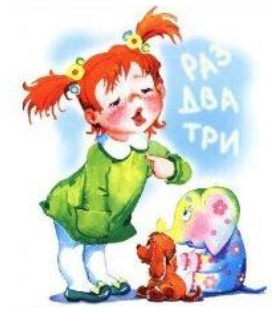

Мишка, принтер, монітор, Сканер, джойстик, плати. Розкажіть мені: кому Гру цю починати?

Тож першою представляється команда \_\_\_\_\_\_\_\_.

На черзі команда Грошу, ваше представлення.

### **ІІ. Повідомлення правил гри.**

**Вчитель:** Перед тим як почати вам необхідно ознайомитись з правилами гри. На екрані ви бачите таблицю (Додаток 2), що містить п'ять категорій: Історія інформатики, Пристрої комп'ютера, Службове програмне забезпечення, Операційна система, Сюрприз. Кожна категорія містить 8 завдань – це кількість бітів в одному байті. Команди по черзі вибирають категорію та номер запитання для команди суперника. У категорії є п'ять звичайних запитань, одне відеозапитання, одне фотозапитання та одне «щасливе» запитання. Якщо команді випаде «щасливе» запитання, то команда одразу отримає 1 бал у подарунок. Отже, команда отримає один «щасливий біт» з восьми запитань. Звідси і назва нашої гри.

Якщо команда правильно відповіла на питання, їй зараховується 1 бал, і клітинка зафарбовується в зелений колір. Якщо ж команда не відповіла на питання або відповідь була не повною, вона отримує 0 балів, і клітинка зафарбовується в червоний колір. Якщо команда зафарбує три червоні клітинки, з її активу вираховується 2 бали. Переможе та команда, яка набере найбільшу кількість балів.

Якщо правила зрозумілі всім, тоді починаємо!!!

### **ІІІ. Визначення команди, що розпочинатиме гру.**

**Вчитель:** Для того, щоб визначити команду, яка першою вибиратиме категорію та запитання для команди-суперника, я пропоную вам розгадати кросворд, а заразом ви нагадаєте собі деякі поняття, що вже вивчили на уроках. Якщо команда розгадала кросворд, то капітан вигукує ключове слово, яке розміщене у вертикальних блакитних клітинках. Команда, капітан якої буде першим, розпочинатиме нашу гру.

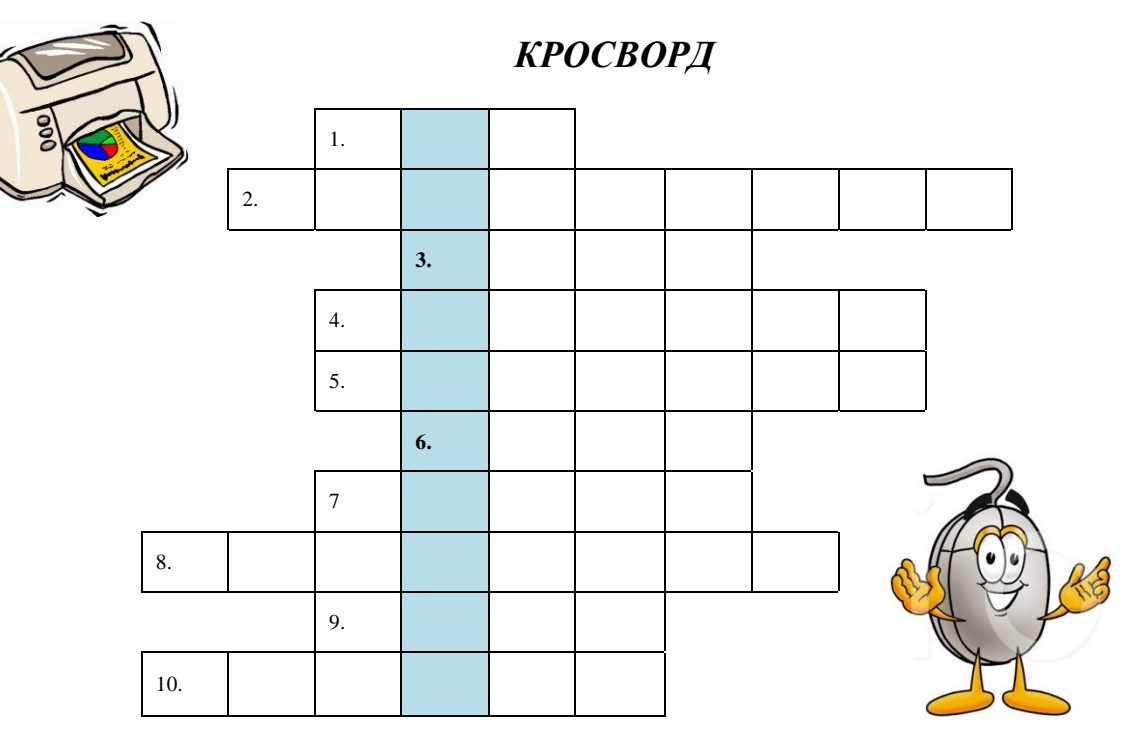

### *Питання до кросворду:*

- 1. Найменша одиниця інформації.
- 2. Головний пристрій зберігання інформації.
- 3. Сукупність даних, що розміщені на зовнішньому носії та мають своє ім'я.
- 4. Головний пристрій виведення інформації.
- 5. Пристрій, призначений для виведення інформації на папір.
- 6. Продовжіть: Маніпулятор «…».
- 7. Синонім слова «директорія».
- 8. Головний пристрій обробки інформації, «мозок» комп'ютера.
- 9. Базова система введення та виведення інформації, постійна пам'ять комп'ютера.
- 10. Вставте пропущене слово: Оперативна …, постійна …, зовнішня …

**Вчитель:** Ключовим словом кросворду є «ІНФОРМАЦІЯ». Це найбільший скарб в сучасному світі, адже як сказав Уїнстон Черчіль «Хто володіє інформацією, той володіє світом». А розпочинатиме гру команда

### **ІІІ. Проведення гри.**

\_\_\_\_\_.

*(команди по черзі вибирають категорію та номер запитання для команди суперника, розпочинає перша команда)*

*Запитання для категорій у додатках.*

#### **IV. Підведення підсумків.**

**Вчитель:** Підсумувавши бали, не важко здогадатись, що перемогла команда лист (Якщо сума балів буде рівною, то переможе ДРУЖБА!). Вітаю вас з перемогою, а команді супернику хочу сказати, що якщо сьогодні ви чогось не знали, то це означає, що вам ще є до чого прагнути, навчатися. Адже людина живе тоді, коли постійно вдосконалюється. А тим, хто переміг, бажаю не зазнаватись, адже знання, які ви сьогодні продемонстрували, лише вершина айсбергу в океані інформації.

А на згадку про нашу гру пропоную вам скласти сенкан. Сенкан (назва походить від французького слова "п'ять") — це вірш, що складається з п'яти рядків:

1. Перший рядок має містити слово, яке позначає тему (звичайно, це іменник);

2. Другий рядок – це опис теми, який складається з двох слів (два прикметника);

3. Третій рядок називає дію, пов'язану з темою, і складається з трьох слів (звичайно це дієслова);

4. Четвертий рядок є фразою, яка складається з чотирьох слів і висловлює ставлення до теми, почуття з приводу обговорюваного;

5. Останній рядок складається з одного слова — синоніма до першого слова, в ньому висловлюється сутність теми, ніби робиться підсумок.

### *Приклад сенкан:*

Життя Багатостороннє, бурхливе Виховує, розвиває, навчає Дає змогу реалізувати себе Мистецтво

Отож, я розпочинаю словом «ГРА», а далі спробуйте ви …

### *Приклад сенкану учнів:*

Гра Пізнавальна, цікава Розважає, розвиває, веселить Тут можна показати себе Змагання

# **Додаток 1**

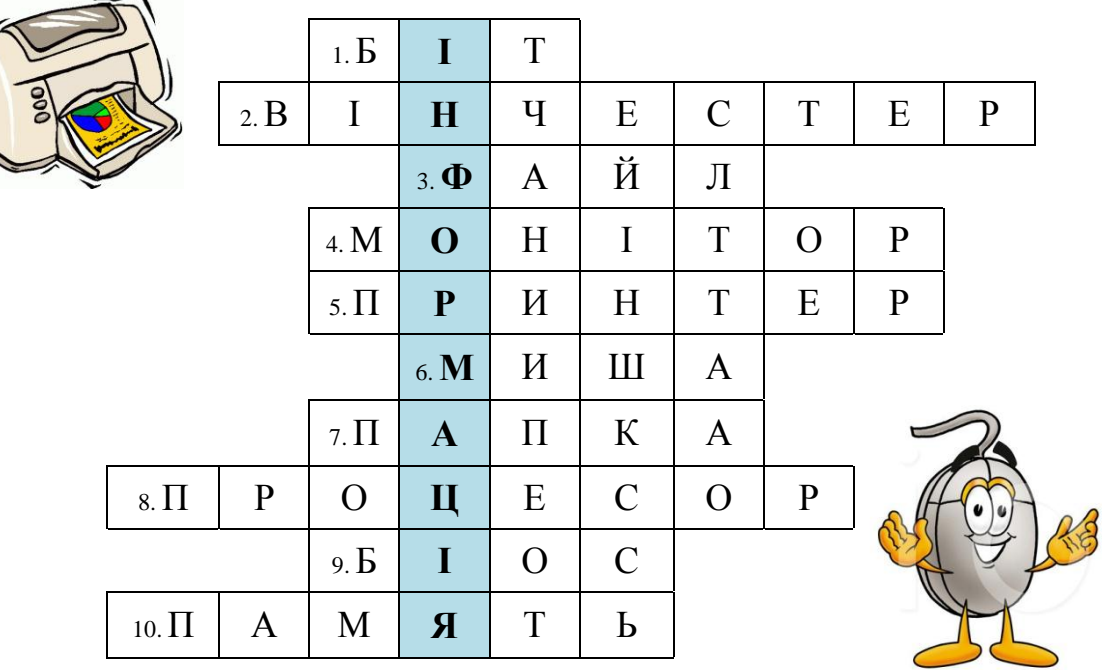

### **Відповіді до кросворду**

## *Питання до кросворду:*

- 11.Найменша одиниця інформації.
- 12.Головний пристрій зберігання інформації.
- 13.Сукупність даних, що розміщені на зовнішньому носії та мають своє ім'я.
- 14.Головний пристрій виведення інформації.
- 15.Пристрій, призначений для виведення інформації на папір.
- 16.Продовжіть: Маніпулятор «…».
- 17.Синонім слова «директорія».
- 18.Головний пристрій обробки інформації, «мозок» комп'ютера.
- 19.Базова система введення та виведення інформації, постійна пам'ять комп'ютера.
- 20. Вставте пропущене слово: Оперативна …, постійна …, зовнішня …

# **Додаток 2**

# **ТАБЛИЦЯ ЗАПИТАНЬ**

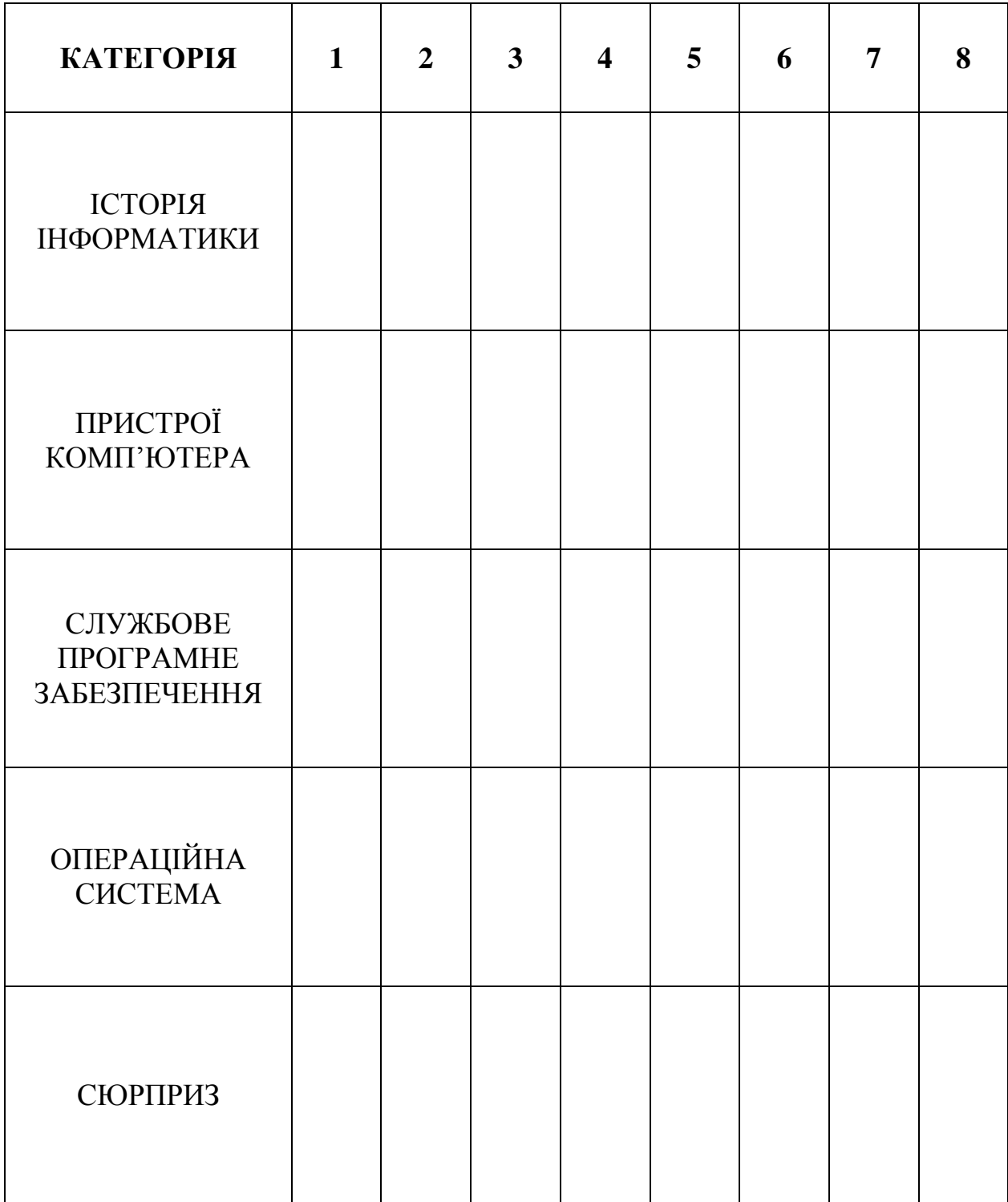

# **Додаток 3**

# **ПИТАННЯ ДЛЯ ГРИ**

# **Категорія «Пристрої комп'ютера»**

1. **Запитання:** Назвіть не менше п'яти пристроїв введення інформації*.(клавіатура, миша, сканер, джойстик, мікрофон, графічний планшет, веб-камера тощо)*

**2. Відеозапитання (відеоматеріали знаходяться у папці Відеозапитання, що в папці Позакласний захід на диску під назвою категорії):** Перегляньте уважно відео. Який пристрій виготовляли на відео.*(процесор)*

*3.* **Запитання:** Назвіть види принтерів. *(матричний, струменевий лазерний)*

*4.* **Запитання:** Яка стандартна ємність DVD-диску? *(4,7 ГБ)*

*5.* **Запитання:** Що відноситься до внутрішньої пам'яті комп'ютера? *(оперативна пам'ять, постійна пам'ять BIOS, напівпостійна пам'ять - CMOS, відеопам'ять, кеш-пам'ять)*

*6.* **Фотозапитання (фотоматеріали знаходяться у папці Фотозапитання, що в папці Позакласний захід на диску під назвою категорії):** Назвіть тип монітора зображеного на малюнку? *(АЛТ-монітор або на променевій трубці)*

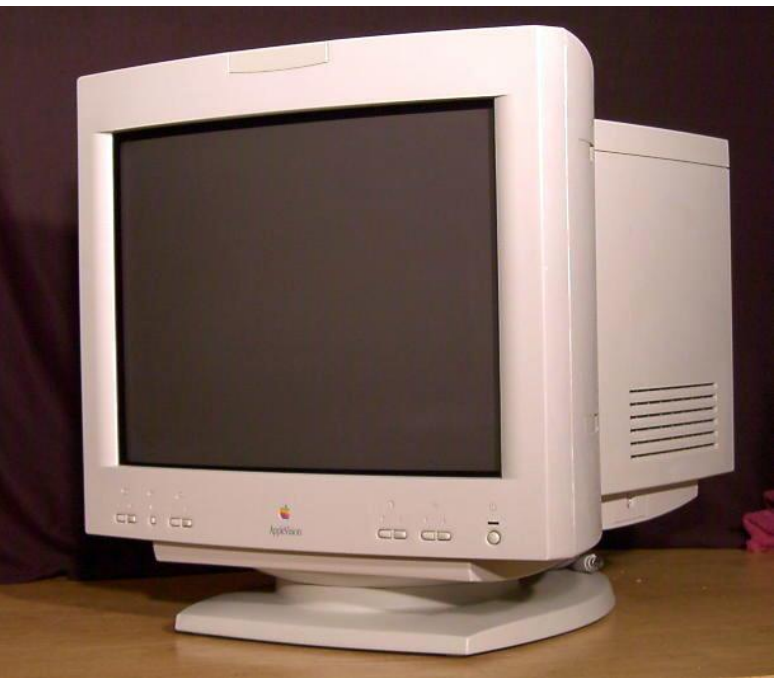

*7.* **Запитання:**Назвіть пристрої базової конфігурації ПК. *(Системний блок, клавіатура, миша, монітор)*

# **8. ЩАСЛИВИЙ БІТ**

### **Категорія «Історія інформатики»**

*1.* **Запитання:** Хто був розробником перших програм для машини Чарльза Беббіджа*? (Ада Августа Лавлейс)*

2. **Запитання:** Назвіть прізвище радянського професора, який в 1951 році в Києві вводить в експлуатацію першу вітчизняну ЕОМ. *(С.О.Лебедєв)*

3. **Відеозапитання (відеоматеріали знаходяться в папці Відеозапитання, що в папці Позакласний захід на диску під назвою категорії):** Перегляньте уважно відео. Вкажіть століття в яких жили та творили вчені, яких ви бачили на відео.(17-18 століття, Лейбніц)

*4.* **Запитання:** Назвіть елементну базу кожного з поколінь комп'ютерів. *(1- електронна лампа, 2 – транзистор, 3 – мікросхема, 4 – мікропроцесор, 5 нанотехнології)*

**5. ЩАСЛИВИЙ БІТ**

*6.* **Фотозапитання (фотоматеріали знаходяться у папці Фотозапитання, що в папці Позакласний захід на диску під назвою категорії):** Назвіть ім'я англійського математика зображеного на фото, який спроектував так звану різницеву автоматичну машину. *(Чарльз Беббідж)*

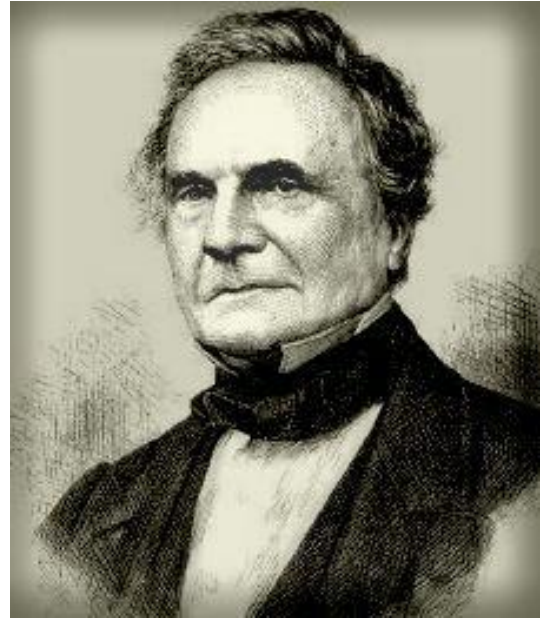

*7.* **Запитання:** Назвіть етапи розвитку ОЕМ. *(Ручний, Механічний, Електромеханічний, Електронний)*

*8.* **Запитання:** Автор першої обчислювальної машини, що могла додавати та віднімати числа, його ім'ям названа одна з мов програмування. Хто це? *(Блез Паскаль)*

### **Категорія «Службове програмне забезпечення»**

*1.* **Фотозапитання (фотоматеріали знаходяться у папці Фотозапитання, що в папці Позакласний захід на диску під назвою категорії):** Значки якого типу програм ви бачите на малюнку? *(антивірусні програми)*

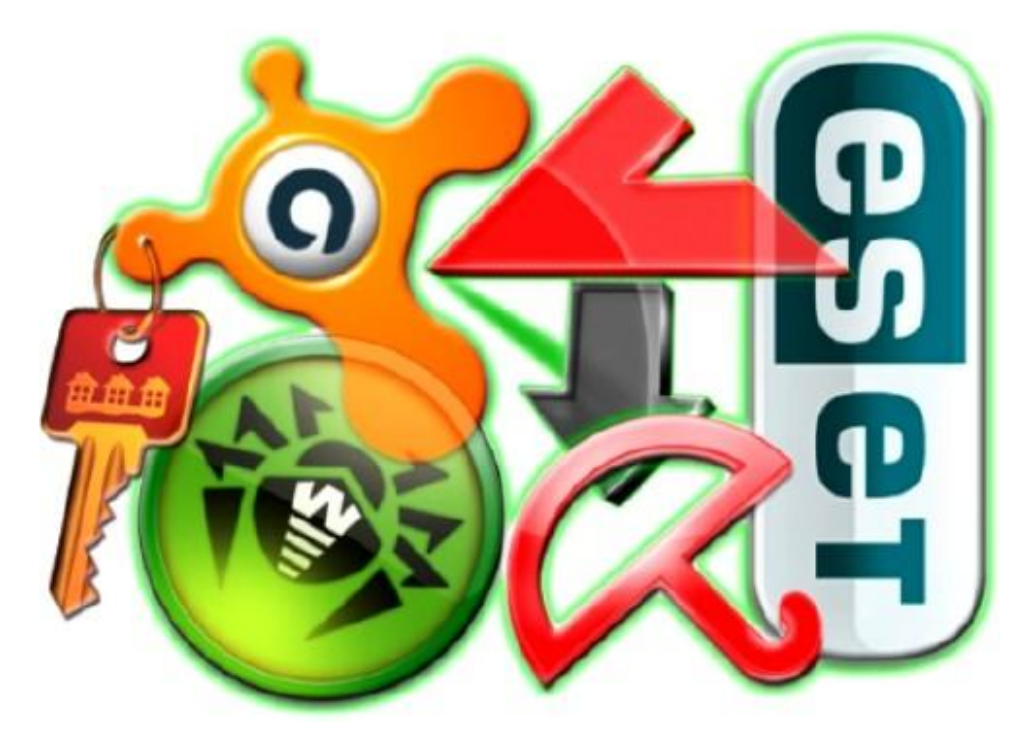

2. **Відеозапитання (відеоматеріали знаходяться у папці Відеозапитання, що в папці Позакласний захід на диску під назвою категорії):** Який процес ви побачили на відео? *(архівація даних)*

*3.* **Запитання:** Назвіть типи антивірусних програм*. (Сканери, ревізори, фільтри, вакцини, антивірусні комплекси)*

*4.* **Запитання:** Як діє «троян*»? (може пошкодити файли без відома користувача, запускається після активації, діє непомітно)*

*5.* **Запитання:** Як запустити програму дефрагментатор? *(Пуск/Програми/Стандартні/Службові/Дефрагментація)*

# **6. ЩАСЛИВИЙ БІТ**

*7.* **Запитання:** Найменша фізична одиниця диску, на яку можна записати дані. (*Сектор)*

*8.* **Запитання:** Які види форматування дисків ви знаєте*? (повне, швидке)*

### **Категорія «Операційна система»**

*1.* **Запитання:** Назвіть принаймні три файлові системи. *(FAT32, NTFS, CDFS)*

*2.* **Запитання:** Назвіть основні елементи вікон папок, не менше п'яти *(рядок заголовку, кнопки керування вікном, головне меню, панель інструментів, рядок стану, робоче поле папки)*

## **3. ЩАСЛИВИЙ БІТ**

*4.* **Запитання:** Назвіть види меню, які використовуються в ОС Windows. *(головне меню – кнопка Пуск, контекстне меню об'єкта, меню папки, меню програми)*

*5.* **Запитання:** Назвіть основні об'єкти операційної системи. *(файл, папка, ярлик, вікно)*

*6.* **Фотозапитання (фотоматеріали знаходяться у папці Фотозапитання, що в папці Позакласний захід на диску під назвою категорії):** Інтерфейс якої операційної системи зображено на малюнку? *(текстової, MS-DOS)*

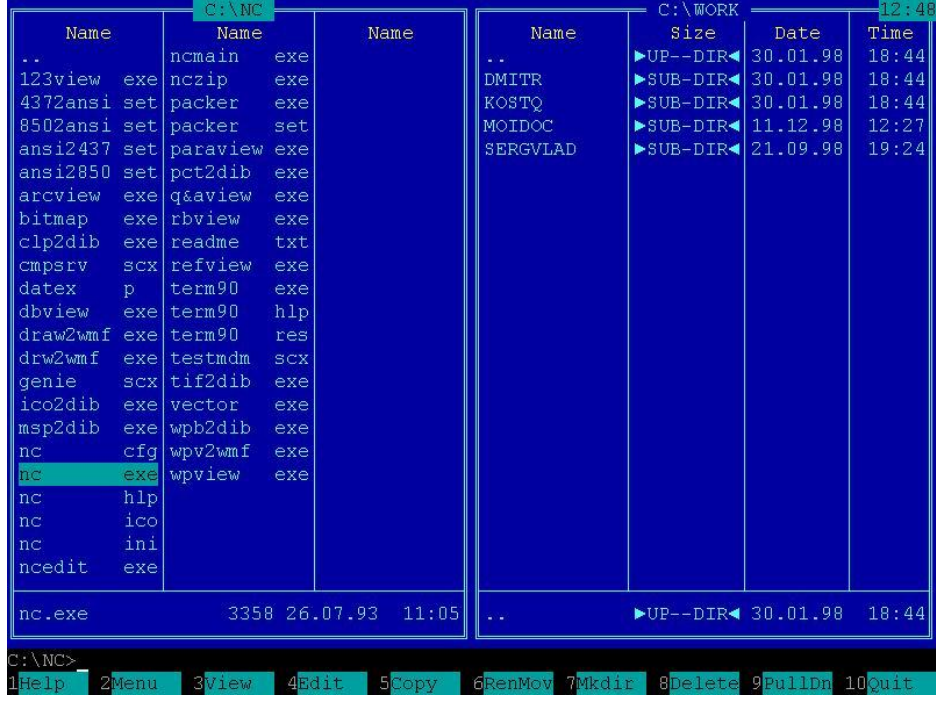

*7.* **Відеозапитання(відеоматеріали знаходяться у папці Відеозапитання, що в папці Позакласний захід на диску під назвою категорії):** Який процес ви побачили на відео? *(налаштування робочого столу)*

**8. Запитання: Назвіть не менше п'яти стандартних застосунків або утиліт** ОС Windows. (Калькулятор, Блокнот, Paint, Провідник, Дефрагментація диску, Відновлення системи тощо)

# **Категорія «Сюрприз»**

# **1. ЩАСЛИВИЙ БІТ**

*2.* **Запитання:** Назвіть основні групи клавіш на клавіатурі. *(алфавітноцифрова клавіатура, клавіші керування курсором, функціональні клавіші, службові клавіші, додаткова цифрова клавіатура)*

*3.* **Запитання:** Файли мають розширення .exe, .com, .bat. Що це за файли? *(виконувані файли, файли програм, запускові файли)* 

**4. Відеозапитання (відеоматеріали знаходяться у папці Відеозапитання, що в папці Позакласний захід на диску під назвою категорії):** Назвіть назву радянської ЕОМ, яку ви бачили на відео? *(БЕСМ)*

*5.* **Фотозапитання (фотоматеріали знаходяться у папці Фотозапитання, що в папці Позакласний захід на диску під назвою категорії):** У якому місті знаходиться головний офіс компанії, яку ви бачите на екрані? *(Apple, Купертіно )*

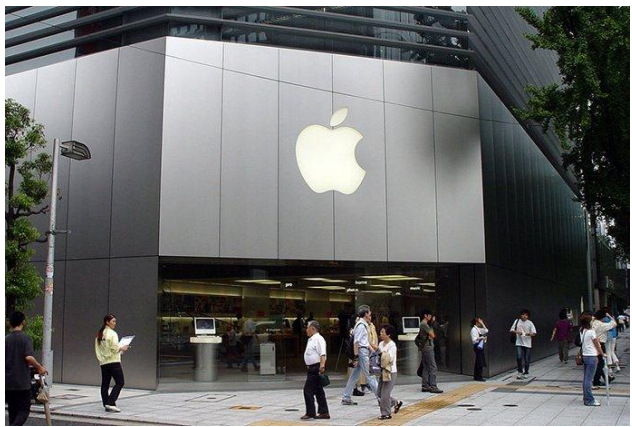

*6.* **Запитання:** В якому році була випущена операційна система Windows XP? *(2001 рік)*

*7.* **Запитання:** Який внесок у розвиток інформатики міг зробити англійський письменник Джордж Байрон? *(перша жінка програміст Ада Августа Лавлейс (Байрон) – його дочка)*

8. **Запитання:** Назвіть англійську назву такого методу керування об'єктами ОС, як Перетягування. *(Drag and Drop)*